# Package 'tibble'

July 22, 2022

<span id="page-0-0"></span>Title Simple Data Frames

Version 3.1.8

**Description** Provides a 'tbl df' class (the 'tibble') with stricter checking and better formatting than the traditional data frame.

License MIT + file LICENSE

URL <https://tibble.tidyverse.org/>, <https://github.com/tidyverse/tibble>

BugReports <https://github.com/tidyverse/tibble/issues>

**Depends**  $R (=3.1.0)$ 

**Imports** fansi  $(>= 0.4.0)$ , lifecycle  $(>= 1.0.0)$ , magrittr, methods, pillar ( $> = 1.7.0$ ), pkgconfig, rlang ( $> = 1.0.2$ ), utils, vctrs  $(>= 0.3.8)$ 

Suggests bench, bit64, blob, brio, callr, cli, covr, crayon  $(>=$ 1.3.4), DiagrammeR, dplyr, evaluate, formattable, ggplot2, hms, htmltools, knitr, lubridate, mockr, nycflights13, pkgbuild, pkgload, purrr, rmarkdown, stringi, testthat (>= 3.0.2), tidyr, withr

VignetteBuilder knitr

Encoding UTF-8

RoxygenNote 7.2.1

Config/testthat/edition 3

Config/testthat/parallel true

Config/testthat/start-first subsetting, as\_tibble, add, invariants

Config/autostyle/scope line\_breaks

Config/autostyle/strict true

Config/Needs/website tidyverse/tidytemplate

NeedsCompilation yes

<span id="page-1-0"></span>2 tibble-package

Author Kirill Müller [aut, cre], Hadley Wickham [aut], Romain Francois [ctb], Jennifer Bryan [ctb], RStudio [cph, fnd]

Maintainer Kirill Müller <krlmlr+r@mailbox.org>

Repository CRAN

Date/Publication 2022-07-22 06:10:02 UTC

# R topics documented:

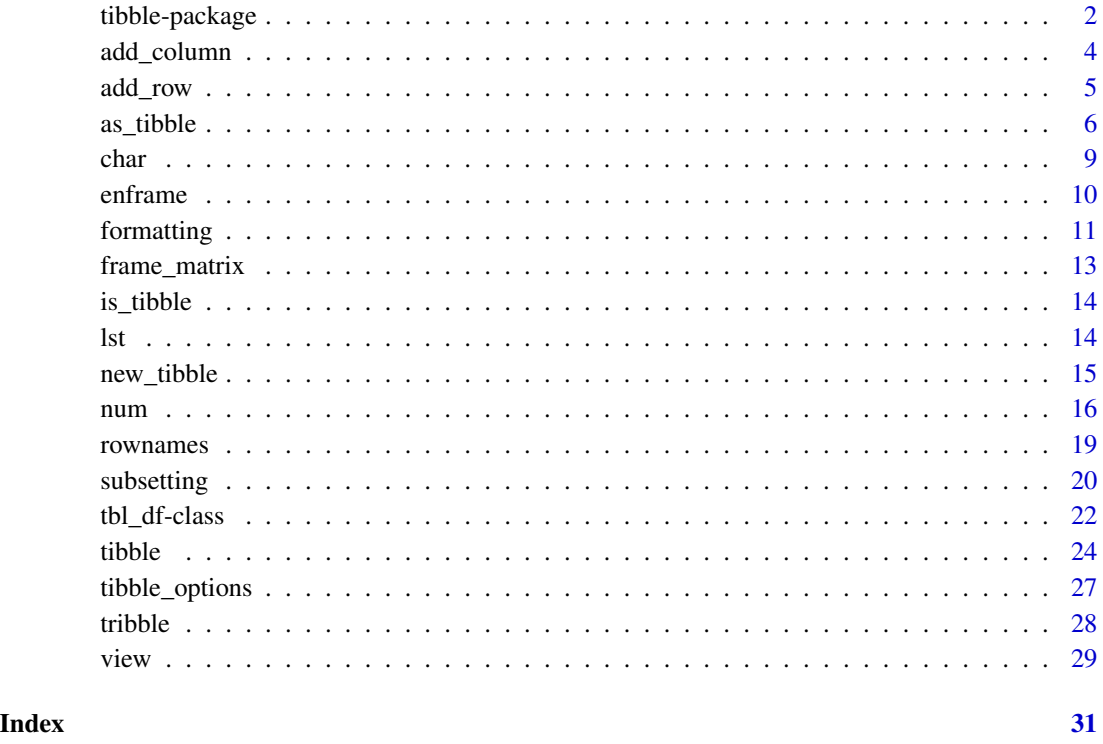

<span id="page-1-1"></span>tibble-package *tibble: Simple Data Frames*

# Description

Provides a 'tbl\_df' class (the 'tibble') with stricter checking and better formatting than the traditional data frame.

# <span id="page-2-0"></span>tibble-package 3

# Details

#### [Stable]

The tibble package provides utilities for handling tibbles, where "tibble" is a colloquial term for the S3 [tbl\\_df](#page-21-1) class. The tbl\_df class is a special case of the base [data.frame](#page-0-0). class, developed in response to lessons learned over many years of data analysis with data frames.

Tibble is the central data structure for the set of packages known as the [tidyverse,](https://www.tidyverse.org/packages/) including [dplyr,](https://dplyr.tidyverse.org/) [ggplot2,](https://ggplot2.tidyverse.org/) [tidyr,](https://tidyr.tidyverse.org/) and [readr.](https://readr.tidyverse.org/)

General resources:

- Website for the tibble package: <https://tibble.tidyverse.org>
- [Tibbles chapter](https://r4ds.had.co.nz/tibbles.html) in *R for Data Science*

Resources on specific topics:

- Create a tibble: [tibble\(\)](#page-23-1), [as\\_tibble\(\)](#page-5-1), [tribble\(\)](#page-27-1), [enframe\(\)](#page-9-1)
- Inspect a tibble:  $print.\text{thl}(),$  [glimpse\(\)](#page-0-0)
- Details on the S3 tbl\_df class: [tbl\\_df](#page-21-2)
- Package options: tibble options

#### Author(s)

Maintainer: Kirill Müller <krlmlr+r@mailbox.org>

Authors:

• Hadley Wickham <hadley@rstudio.com>

Other contributors:

- Romain Francois <romain@r-enthusiasts.com> [contributor]
- Jennifer Bryan <jenny@rstudio.com> [contributor]
- RStudio [copyright holder, funder]

#### See Also

Useful links:

- <https://tibble.tidyverse.org/>
- <https://github.com/tidyverse/tibble>
- Report bugs at <https://github.com/tidyverse/tibble/issues>

<span id="page-3-1"></span><span id="page-3-0"></span>

### Description

This is a convenient way to add one or more columns to an existing data frame.

# Usage

```
add_column(
  .data,
  ...,
  .before = NULL,
  .after = NULL,
  .name_repair = c("check_unique", "unique", "universal", "minimal")
\lambda
```
#### Arguments

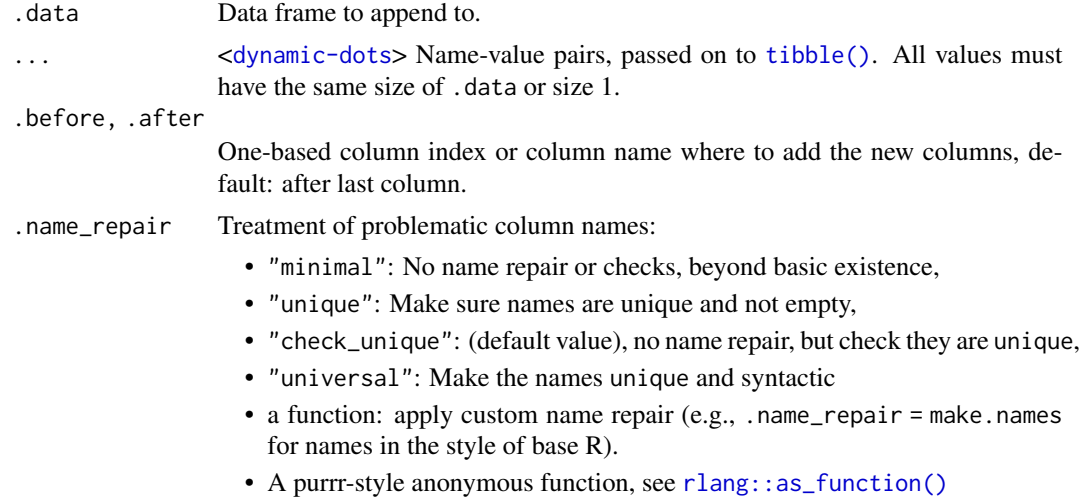

This argument is passed on as repair to [vctrs::vec\\_as\\_names\(\)](#page-0-0). See there for more details on these terms and the strategies used to enforce them.

# See Also

Other addition: [add\\_row\(](#page-4-1))

```
# add_column ---------------------------------
df \le tibble(x = 1:3, y = 3:1)
df %>% add_column(z = -1:1, w = 0)
```
#### <span id="page-4-0"></span>add\_row 5

```
df %>% add_column(z = -1:1, .before = "y")
# You can't overwrite existing columns
try(df %>% add_column(x = 4:6))
# You can't create new observations
try(df %>% add_column(z = 1:5))
```
#### <span id="page-4-1"></span>add\_row *Add rows to a data frame*

# Description

This is a convenient way to add one or more rows of data to an existing data frame. See [tribble\(\)](#page-27-1) for an easy way to create an complete data frame row-by-row. Use [tibble\\_row\(\)](#page-23-2) to ensure that the new data has only one row.

add\_case() is an alias of add\_row().

#### Usage

 $add\_row(.data, ..., .before = NULL, .after = NULL)$ 

#### Arguments

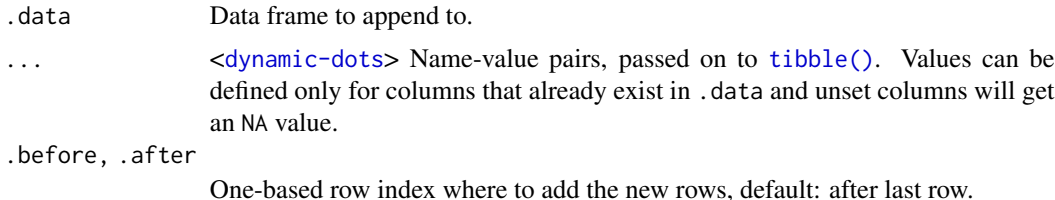

#### See Also

Other addition: [add\\_column\(](#page-3-1))

```
# add_row ---------------------------------
df \le tibble(x = 1:3, y = 3:1)
df %>% add_row(x = 4, y = 0)
# You can specify where to add the new rows
df %>% add_row(x = 4, y = 0, .before = 2)
# You can supply vectors, to add multiple rows (this isn't
# recommended because it's a bit hard to read)
```

```
df %>% add_row(x = 4:5, y = 0:-1)
# Use tibble_row() to add one row only
df %>% add_row(tibble_row(x = 4, y = 0))
try(df %>> & addrow(tible(row(x = 4:5, y = 0:-1)))# Absent variables get missing values
df %>% add_row(x = 4)
# You can't create new variables
try(df %>% add_row(z = 10))
```
<span id="page-5-1"></span>as\_tibble *Coerce lists, matrices, and more to data frames*

#### Description

as\_tibble() turns an existing object, such as a data frame or matrix, into a so-called tibble, a data frame with class [tbl\\_df](#page-21-1). This is in contrast with [tibble\(\)](#page-23-1), which builds a tibble from individual columns. as\_tibble() is to [tibble\(\)](#page-23-1) as [base::as.data.frame\(\)](#page-0-0) is to [base::data.frame\(\)](#page-0-0).

as\_tibble() is an S3 generic, with methods for:

- [data.frame](#page-0-0): Thin wrapper around the list method that implements tibble's treatment of [rownames.](#page-18-1)
- [matrix](#page-0-0), [poly](#page-0-0), [ts](#page-0-0), [table](#page-0-0)
- Default: Other inputs are first coerced with base:: as.data.frame().

as\_tibble\_row() converts a vector to a tibble with one row. If the input is a list, all elements must have size one.

as\_tibble\_col() converts a vector to a tibble with one column.

#### Usage

```
as_tibble(
 x,
  ...,
  rows = NULL,.name_repair = c("check_unique", "unique", "universal", "minimal"),
  rownames = pkgconfig::get_config("tibble::rownames", NULL)
)
## S3 method for class 'data.frame'
as_tibble(
 x,
 validate = NULL,
  ...,
  rows = NULL,
```

```
.name_repair = c("check_unique", "unique", "universal", "minimal"),
 rownames = pkgconfig::get_config("tibble::rownames", NULL)
\lambda## S3 method for class 'list'
as_tibble(
 x,
 validate = NULL,
 ...,
 rows = NULL,.name_repair = c("check_unique", "unique", "universal", "minimal")
\mathcal{L}## S3 method for class 'matrix'
as\_tibble(x, ..., validate = NULL, .name\_repair = NULL)## S3 method for class 'table'
as\_tibble(x, '_n' = "n", ..., n = '_n', ... name_repair = "check_unique")
## S3 method for class '`NULL`'
as\_tibble(x, ...)## Default S3 method:
as\_tibble(x, \ldots)as_tibble_row(
 x,
  .name_repair = c("check_unique", "unique", "universal", "minimal")
\mathcal{L}
```

```
as_tibble_col(x, column_name = "value")
```
# Arguments

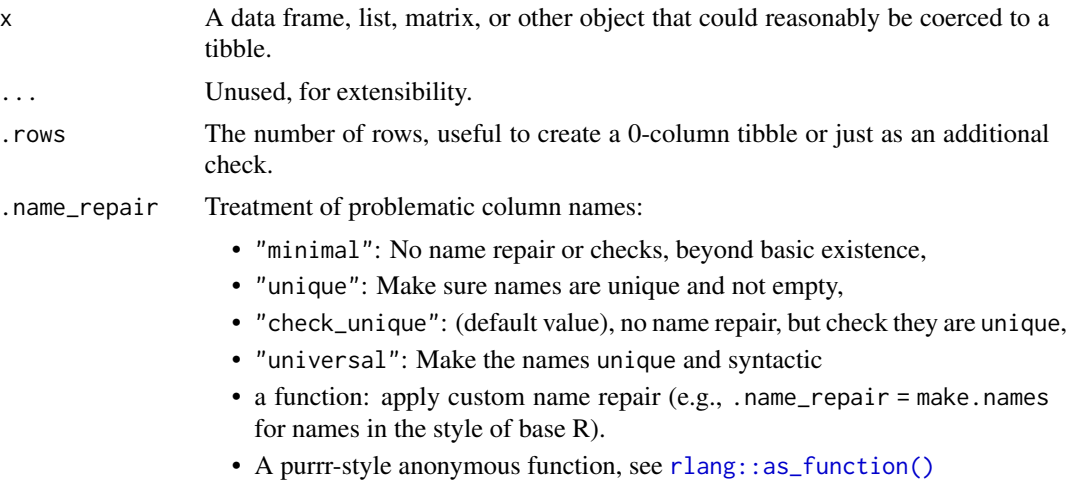

<span id="page-7-0"></span>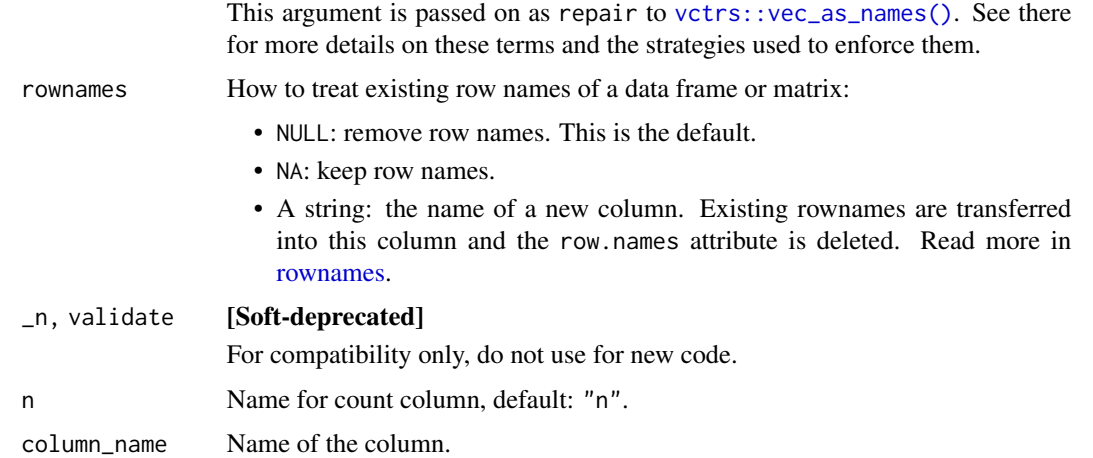

#### Row names

The default behavior is to silently remove row names.

New code should explicitly convert row names to a new column using the rownames argument.

For existing code that relies on the retention of row names, call pkgconfig::set\_config("tibble::rownames" = NA) in your script or in your package's [.onLoad\(\)](#page-0-0) function.

#### Life cycle

Using as\_tibble() for vectors is superseded as of version 3.0.0, prefer the more expressive as\_tibble\_row() and as\_tibble\_col() variants for new code.

### See Also

[tibble\(\)](#page-23-1) constructs a tibble from individual columns. [enframe\(\)](#page-9-1) converts a named vector to a tibble with a column of names and column of values. Name repair is implemented using [vctrs::vec\\_as\\_names\(\)](#page-0-0).

```
m \leftarrow matrix(rnorm(50), ncol = 5)colnames(m) <- c("a", "b", "c", "d", "e")
df <- as_tibble(m)
as\_tible\_row(c(a = 1, b = 2))as\_tibble\_row(list(c = "three", d = list(4:5)))as_tibble_row(1:3, .name_repair = "unique")
as_tibble_col(1:3)
as_tibble_col(
 list(c = "three", d = list(4:5)),column_name = "data"
)
```
#### <span id="page-8-1"></span><span id="page-8-0"></span>Description

#### [Experimental]

Constructs a character vector that can be formatted with predefined minimum width or without width restrictions, and where the abbreviation style can be configured.

The formatting is applied when the vector is printed or formatted, and also in a tibble column.

set\_char\_opts() adds formatting options to an arbitrary character vector, useful for composing with other types.

# Usage

```
char(
 x,
  ...,
 min_chars = NULL,
 shorten = c("back", "front", "mid", "abbreviate")
\mathcal{L}set_char_opts(
 x,
  ...,
 min_chars = NULL,
 shorten = c("back", "front", "mid", "abbreviate")
)
```
#### Arguments

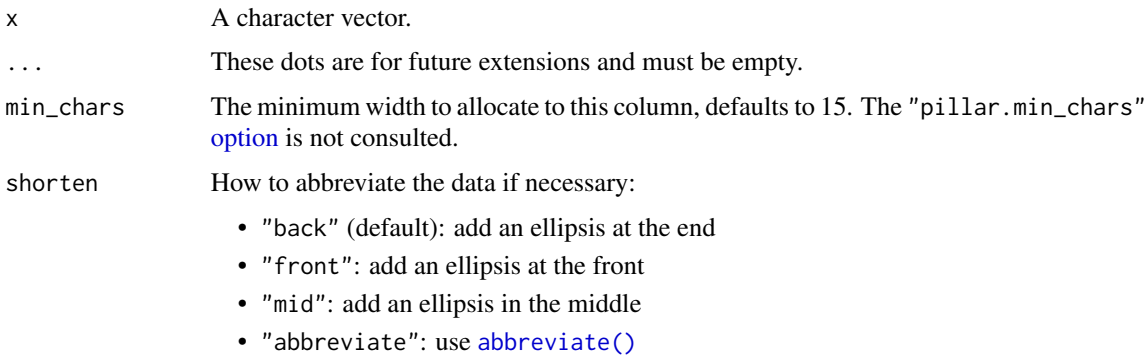

#### See Also

Other vector classes: [num\(](#page-15-1))

#### Examples

```
# Display as a vector:
char(letters[1:3])
# Space constraints:
rand_strings <- stringi::stri_rand_strings(10, seq(40, 22, by = -2))
# Plain character vectors get truncated if space is limited:
data_with_id \leq function(id) {
 tibble(
    id,
    some_number_1 = 1, some_number_2 = 2, some_number_3 = 3,
    some_number_4 = 4, some_number_5 = 5, some_number_6 = 6,
    some_number_7 = 7, some_number_8 = 8, some_number_9 = 9
 )
}
data_with_id(rand_strings)
# Use char() to avoid or control truncation
data_with_id(char(rand_strings, min_chars = 24))
data_with_id(char(rand_strings, min_chars = Inf))
data_with_id(char(rand_strings, min_chars = 24, shorten = "mid"))
# Lorem Ipsum, one sentence per row.
lipsum <- unlist(strsplit(stringi::stri_rand_lipsum(1), "(?<=[.]) +", perl = TRUE))
tibble(
 back = char(lipsum, shorten = "back"),
 front = char(lipsum, shorten = "front"),
 mid = char(lipsum, shorten = "mid")
)
tibble(abbr = char(lipsum, shorten = "abbreviate"))
```
<span id="page-9-1"></span>enframe *Converting vectors to data frames, and vice versa*

#### **Description**

enframe() converts named atomic vectors or lists to one- or two-column data frames. For a list, the result will be a nested tibble with a column of type list. For unnamed vectors, the natural sequence is used as name column.

deframe() converts two-column data frames to a named vector or list, using the first column as name and the second column as value. If the input has only one column, an unnamed vector is returned.

#### Usage

 $enframe(x, name = "name", value = "value")$ 

deframe(x)

<span id="page-9-0"></span>

#### <span id="page-10-0"></span>formatting the contract of the contract of the contract of the contract of the contract of the contract of the contract of the contract of the contract of the contract of the contract of the contract of the contract of the

#### Arguments

![](_page_10_Picture_228.jpeg)

# Value

For enframe(), a [tibble](#page-23-1) with two columns (if name is not NULL, the default) or one column (otherwise).

For deframe(), a vector (named or unnamed).

#### Examples

```
enframe(1:3)
enframe(c(a = 5, b = 7))
enframe(list(one = 1, two = 2:3, three = 4:6))
deframe(enframe(3:1))
deframe(tibble(a = 1:3))
def\text{name}(\text{tible}(a = as,list(1:3)))
```
<span id="page-10-2"></span>

formatting *Printing tibbles*

#### <span id="page-10-1"></span>Description

One of the main features of the tbl\_df class is the printing:

- Tibbles only print as many rows and columns as fit on one screen, supplemented by a summary of the remaining rows and columns.
- Tibble reveals the type of each column, which keeps the user informed about whether a variable is, e.g., <chr> or <fct> (character versus factor). See vignette("types") for an overview of common type abbreviations.

Printing can be tweaked for a one-off call by calling print() explicitly and setting arguments like n and width. More persistent control is available by setting the options described in [pil](#page-0-0)[lar::pillar\\_options.](#page-0-0) See also vignette("digits") for a comparison to base options, and vignette("numbers") that showcases [num\(\)](#page-15-1) and [char\(\)](#page-8-1) for creating columns with custom formatting options.

As of tibble 3.1.0, printing is handled entirely by the **pillar** package. If you implement a package that extends tibble, the printed output can be customized in various ways. See vignette("extending", package = "pillar") for details, and [pillar::pillar\\_options](#page-0-0) for options that control the display in the console.

# Usage

```
## S3 method for class 'tbl_df'
print(
  x,
  width = NULL,
  ...,
  n = NULL,max_extra_cols = NULL,
  max_footer_lines = NULL
\mathcal{L}## S3 method for class 'tbl_df'
format(
  x,
  width = NULL,
  ...,
 n = NULL,max_extra_cols = NULL,
  max_footer_lines = NULL
\lambda
```
# Arguments

![](_page_11_Picture_190.jpeg)

```
print(as_tibble(mtcars))
print(as_tibble(mtcars), n = 1)
print(as_tibble(mtcars), n = 3)
print(as_tibble(trees), n = 100)
print(mtcars, width = 10)
mtcars2 <- as_tibble(cbind(mtcars, mtcars), .name_repair = "unique")
```
<span id="page-11-0"></span>

# <span id="page-12-0"></span>frame\_matrix 13

```
print(mtcars2, n = 25, max_extra_cols = 3)
print(nycflights13::flights, max_footer_lines = 1)
print(nycflights13::flights, width = Inf)
```
frame\_matrix *Row-wise matrix creation*

#### Description

Create matrices laying out the data in rows, similar to matrix(..., byrow = TRUE), with a nicerto-read syntax. This is useful for small matrices, e.g. covariance matrices, where readability is important. The syntax is inspired by [tribble\(\)](#page-27-1).

#### Usage

frame\_matrix(...)

#### **Arguments**

... <[dynamic-dots](#page-0-0)> Arguments specifying the structure of a frame\_matrix. Column names should be formulas, and may only appear before the data. These arguments are processed with [rlang::list2\(\)](#page-0-0) and support unquote via [!!](#page-0-0) and unquote-splice via [!!!](#page-0-0).

#### Value

A [matrix.](#page-0-0)

# See Also

See [quasiquotation](#page-0-0) for more details on tidy dots semantics, i.e. exactly how the ... argument is processed.

```
frame_matrix(
 ~col1, ~col2,
 1, 3,
 5, 2
)
```
# Description

This function returns TRUE for tibbles or subclasses thereof, and FALSE for all other objects, including regular data frames.

#### Usage

is\_tibble(x)

# Arguments

x An object

#### Value

TRUE if the object inherits from the tbl\_df class.

lst *Build a list*

#### Description

lst() constructs a list, similar to [base::list\(\)](#page-0-0), but with some of the same features as [tibble\(\)](#page-23-1). lst() builds components sequentially. When defining a component, you can refer to components created earlier in the call. lst() also generates missing names automatically.

See [rlang::list2\(\)](#page-0-0) for a simpler and faster alternative without tibble's evaluation and auto-name semantics.

#### Usage

 $lst(...)$ 

#### Arguments

... <[dynamic-dots](#page-0-0)> A set of name-value pairs. These arguments are processed with  $rlang::quos()$  and support unquote via [!!](#page-0-0) and unquote-splice via [!!!](#page-0-0). Use := to create columns that start with a dot.

> Arguments are evaluated sequentially. You can refer to previously created elements directly or using the [.data](#page-0-0) pronoun. To refer explicitly to objects in the calling environment, use [!!](#page-0-0) or [.env,](#page-0-0) e.g. !!.data or .env\$.data for the special case of an object named .data.

<span id="page-14-0"></span>new\_tibble 15

### Value

A named list.

#### Examples

```
# the value of n can be used immediately in the definition of x
lst(n = 5, x = runif(n))# missing names are constructed from user's input
lst(1:3, z = letters[4:6], runif(3))a \le -1:3b \leftarrow letters[4:6]
lst(a, b)# pre-formed quoted expressions can be used with lst() and then
# unquoted (with !!) or unquoted and spliced (with !!!)
n1 < -2n2 < -3n_stuff <- quote(n1 + n2)
x_stuff <- quote(seq_len(n))
lst(!!!list(n = n_stit, x = x_stit)lst(n = !!n\_stuff, x = !!x\_stuff)lst(n = 4, x = !!x_stuff)lst(!!!list(n = 2, x = x_stuff))
```
new\_tibble *Tibble constructor and validator*

#### Description

Creates or validates a subclass of a tibble. These function is mostly useful for package authors that implement subclasses of a tibble, like sf or tsibble.

new\_tibble() creates a new object as a subclass of tbl\_df, tbl and data.frame. This function is optimized for performance, checks are reduced to a minimum. See [vctrs::new\\_data\\_frame\(\)](#page-0-0) for details.

validate\_tibble() checks a tibble for internal consistency. Correct behavior can be guaranteed only if this function runs without raising an error.

#### Usage

```
new\_tible(x, ..., now = NULL, class = NULL, subclass = NULL)validate_tibble(x)
```
#### <span id="page-15-0"></span>**Arguments**

![](_page_15_Picture_172.jpeg)

# Construction

For new\_tibble(), x must be a list. The nrow argument may be omitted as of tibble 3.1.4. If present, every element of the list x should have [vctrs::vec\\_size\(\)](#page-0-0) equal to this value. (But this is not checked by the constructor). This takes the place of the "row.names" attribute in a data frame. x must have names (or be empty), but the names are not checked for correctness.

#### Validation

validate\_tibble() checks for "minimal" names and that all columns are vectors, data frames or matrices. It also makes sure that all columns have the same length, and that [vctrs::vec\\_size\(\)](#page-0-0) is consistent with the data.

# See Also

[tibble\(\)](#page-23-1) and [as\\_tibble\(\)](#page-5-1) for ways to construct a tibble with recycling of scalars and automatic name repair, and [vctrs::df\\_list\(\)](#page-0-0) and [vctrs::new\\_data\\_frame\(\)](#page-0-0) for lower-level implementations.

#### Examples

```
# The nrow argument is always required:
new\_tible(list(a = 1:3, b = 4:6), nrow = 3)
```

```
# Existing row.names attributes are ignored:
try(validate_tibble(new_tibble(trees, nrow = 3)))
```

```
# The length of all columns must be compatible with the nrow argument:
try(validate\_tible(new_tibble(list(a = 1:3, b = 4:6), nrow = 2)))
```
<span id="page-15-1"></span>num *Format a numeric vector*

<span id="page-16-0"></span>num and the contract of the contract of the contract of the contract of the contract of the contract of the contract of the contract of the contract of the contract of the contract of the contract of the contract of the co

### Description

# [Experimental]

Constructs a numeric vector that can be formatted with predefined significant digits, or with a maximum or fixed number of digits after the decimal point. Scaling is supported, as well as forcing a decimal, scientific or engineering notation. If a label is given, it is shown in the header of a column.

The formatting is applied when the vector is printed or formatted, and also in a tibble column. The formatting annotation and the class survives most arithmetic transformations, the most notable exceptions are [var\(\)](#page-0-0) and [sd\(\)](#page-0-0).

set\_num\_opts() adds formatting options to an arbitrary numeric vector, useful for composing with other types.

### Usage

```
num(
  x,
  ...,
  sigfig = NULL,
  digits = NULL,
  label = NULL,scale = NULL,
  notation = c("fit", "dec", "sci", "eng", "si"),
  fixed_exponent = NULL,
  extra_sigfig = NULL
)
set_num_opts(
  x,
  ...,
  sigfig = NULL,
  digits = NULL,
  label = NULL,
  scale = NULL,
  notation = c("fit", "dec", "sci", "eng", "si"),
  fixed_exponent = NULL,
  extra_sigfig = NULL
)
```
# Arguments

![](_page_16_Picture_179.jpeg)

<span id="page-17-0"></span>![](_page_17_Picture_215.jpeg)

# See Also

Other vector classes: [char\(](#page-8-1))

```
# Display as a vector
num(9:11 * 100 + 0.5)# Significant figures
tibble(
  x3 = num(9:11 * 100 + 0.5, sigfig = 3),x4 = num(9:11 * 100 + 0.5, sigfig = 4),x5 = num(9:11 * 100 + 0.5, sigfig = 5),)
# Maximum digits after the decimal points
tibble(
 x0 = num(9:11 * 100 + 0.5, digits = 0),x1 = num(9:11 * 100 + 0.5, digits = -1),x2 = num(9:11 * 100 + 0.5, digits = -2),\lambda# Use fixed digits and a currency label
tibble(
 usd = num(9:11 * 100 + 0.5, digits = 2, label = "USD"),gbp = num(9:11 * 100 + 0.5, digits = 2, label = "£"),chf = num(9:11 * 100 + 0.5, digits = 2, label = "SFr"))
```

```
rownames and the state of the state of the state of the state of the state of the state of the state of the state of the state of the state of the state of the state of the state of the state of the state of the state of t
```

```
# Scale
tibble(
 small = num(9:11 / 1000 + 0.00005, label = "%", scale = 100),medium = num(9:11 / 100 + 0.0005, label = "%", scale = 100),
 large = num(9:11 / 10 + 0.005, label = "%", scale = 100)\lambda# Notation
tibble(
 sci = num(10^*(-13:6), notation = "sci"),eng = num(10^(-13:6), notation = "eng"),
 si = num(10^*(-13:6), notation = "si"),dec = num(10^(-13:6), notation = "dec")
)
# Fixed exponent
tibble(
 scimin = num(10^*(-7:6) * 123, notation = "sci", fixed_exponent = -Inf),
 engmin = num(10^(-7:6) * 123, notation = "eng", fixed_exponent = -Inf),
 simin = num(10^*(-7:6) * 123, notation = "si", fixed_exponent = -Inf)
\mathcal{L}tibble(
 scismall = num(10^*(-7:6) * 123, notation = "sci", fixed_exponent = -3),
 scilarge = num(10^*(-7:6) * 123, notation = "sci", fixed_exponent = 3),
 scimax = num(10^(-7:6) * 123, notation = "sci", fixed_exponent = Inf)
)
#' Extra significant digits
tibble(
 default = num(100 + 1:3 * 0.001),
 extra1 = num(100 + 1:3 * 0.001, extra_sigfig = TRUE),extra2 = num(100 + 1:3 * 0.0001, extra\_sigfig = TRUE),extra3 = num(10000 + 1:3 * 0.00001, extra_sigfig = TRUE)\mathcal{L}
```
<span id="page-18-1"></span>

rownames *Tools for working with row names*

#### Description

While a tibble can have row names (e.g., when converting from a regular data frame), they are removed when subsetting with the [ operator. A warning will be raised when attempting to assign non-NULL row names to a tibble. Generally, it is best to avoid row names, because they are basically a character column with different semantics than every other column.

These functions allow to you detect if a data frame has row names (has\_rownames()), remove them (remove\_rownames()), or convert them back-and-forth between an explicit column (rownames\_to\_column() and column\_to\_rownames()). Also included is rowid\_to\_column(), which adds a column at the start of the dataframe of ascending sequential row ids starting at 1. Note that this will remove any existing row names.

#### <span id="page-19-0"></span>Usage

```
has_rownames(.data)
```

```
remove_rownames(.data)
```
rownames\_to\_column(.data, var = "rowname")

rowid\_to\_column(.data, var = "rowid")

column\_to\_rownames(.data, var = "rowname")

# Arguments

![](_page_19_Picture_141.jpeg)

# Value

column\_to\_rownames() always returns a data frame. has\_rownames() returns a scalar logical. All other functions return an object of the same class as the input.

# Examples

```
# Detect row names ----------------------------------------------------
has_rownames(mtcars)
has_rownames(trees)
# Remove row names ----------------------------------------------------
remove_rownames(mtcars) %>% has_rownames()
# Convert between row names and column --------------------------------
mtcars_tbl <- rownames_to_column(mtcars, var = "car") %>% as_tibble()
mtcars_tbl
column_to_rownames(mtcars_tbl, var = "car") %>% head()
# Adding rowid as a column --------------------------------------------
rowid_to_column(trees) %>% head()
```
<span id="page-19-1"></span>subsetting *Subsetting tibbles*

# Description

Accessing columns, rows, or cells via \$, [[, or [ is mostly similar to [regular data frames.](#page-0-0) However, the behavior is different for tibbles and data frames in some cases:

• [ always returns a tibble by default, even if only one column is accessed.

#### <span id="page-20-0"></span>subsetting 21

- Partial matching of column names with  $\frac{1}{2}$  and  $\left[\frac{1}{2}\right]$  is not supported, and NULL is returned. For \$, a warning is given.
- Only scalars (vectors of length one) or vectors with the same length as the number of rows can be used for assignment.
- Rows outside of the tibble's boundaries cannot be accessed.
- When updating with  $[\leq]$  and  $[\leq]$ , type changes of entire columns are supported, but updating a part of a column requires that the new value is coercible to the existing type. See [vec\\_slice\(\)](#page-0-0) for the underlying implementation.

Unstable return type and implicit partial matching can lead to surprises and bugs that are hard to catch. If you rely on code that requires the original data frame behavior, coerce to a data frame via [as.data.frame\(\)](#page-0-0).

#### Usage

```
## S3 method for class 'tbl_df'
x$name
## S3 replacement method for class 'tbl_df'
x$name <- value
## S3 method for class 'tbl_df'
x[[i, j, ..., exact = TRUE]]## S3 replacement method for class 'tbl_df'
x[[i, j, ...]] <- value
## S3 method for class 'tbl_df'
x[i, j, drop = FALSE, ...]## S3 replacement method for class 'tbl_df'
x[i, j, ...] <- value
```
# Arguments

![](_page_20_Picture_214.jpeg)

# <span id="page-21-0"></span>Details

For better compatibility with older code written for regular data frames, [ supports a drop argument which defaults to FALSE. New code should use [[ to turn a column into a vector.

#### Examples

```
df <- data.frame(a = 1:3, bc = 4:6)
tbl \le tibble(a = 1:3, bc = 4:6)
# Subsetting single columns:
df[, "a"]
tbl[, "a"]
tbl[, "a", drop = TRUE]
as.data.frame(tbl)[, "a"]
# Subsetting single rows with the drop argument:
df[1, , drop = TRUE]tb1[1, , drop = TRUE]as.list(tbl[1, ])
# Accessing non-existent columns:
df$b
tbl$b
df[["b", exact = FALSE]]tbl[["b", exact = FALSE]]
df$bd <- c("n", "e", "w")
tbl$bd <- c("n", "e", "w")
df$b
tbl$b
df$b <- 7:9
tb1$b < -7:9df$b
tbl$b
# Identical behavior:
tbl[1, ]
tbl[1, c("bc", "a")]
tbl[, c("bc", "a")]
tbl[c("bc", "a")]
tbl["a"]
tbl$a
tbl[["a"]]
```
<span id="page-21-2"></span><span id="page-21-1"></span>tbl\_df-class tbl\_df *class*

#### <span id="page-22-0"></span>tbl\_df-class 23

#### Description

The tbl\_df class is a subclass of [data.frame](#page-0-0), created in order to have different default behaviour. The colloquial term "tibble" refers to a data frame that has the tbl\_df class. Tibble is the central data structure for the set of packages known as the [tidyverse,](https://www.tidyverse.org/packages/) including [dplyr,](https://dplyr.tidyverse.org/) [ggplot2,](https://ggplot2.tidyverse.org/) [tidyr,](https://tidyr.tidyverse.org/) and [readr.](https://readr.tidyverse.org/)

The general ethos is that tibbles are lazy and surly: they do less and complain more than base [data.frames](#page-0-0). This forces problems to be tackled earlier and more explicitly, typically leading to code that is more expressive and robust.

#### Properties of tbl\_df

Objects of class tbl\_df have:

- A class attribute of c("tbl\_df", "tbl", "data.frame").
- A base type of "list", where each element of the list has the same [vctrs::vec\\_size\(\)](#page-0-0).
- A names attribute that is a character vector the same length as the underlying list.
- A row.names attribute, included for compatibility with [data.frame.](#page-0-0) This attribute is only consulted to query the number of rows, any row names that might be stored there are ignored by most tibble methods.

#### Behavior of tbl\_df

How default behaviour of tibbles differs from that of [data.frames](#page-0-0), during creation and access:

- Column data is not coerced. A character vector is not turned into a factor. List-columns are expressly anticipated and do not require special tricks. Internal names are never stripped from column data. Read more in [tibble\(\)](#page-23-1).
- Recycling only happens for a length 1 input. Read more in [vctrs::vec\\_recycle\(\)](#page-0-0).
- Column names are not munged, although missing names are auto-populated. Empty and duplicated column names are strongly discouraged, but the user must indicate how to resolve. Read more in [vctrs::vec\\_as\\_names\(\)](#page-0-0).
- Row names are not added and are strongly discouraged, in favor of storing that info as a column. Read about in [rownames.](#page-18-1)
- df[, j] returns a tibble; it does not automatically extract the column inside. df[, j, drop = FALSE] is the default. Read more in [subsetting.](#page-19-1)
- There is no partial matching when \$ is used to index by name. df\$name for a nonexistent name generates a warning. Read more in [subsetting.](#page-19-1)

See vignette("invariants") for a detailed description of the behavior.

Furthermore, printing and inspection are a very high priority. The goal is to convey as much information as possible, in a concise way, even for large and complex tibbles. Read more in [formatting.](#page-10-2)

# See Also

[tibble\(\)](#page-23-1), [as\\_tibble\(\)](#page-5-1), [tribble\(\)](#page-27-1), [print.tbl\(\)](#page-10-1), [glimpse\(\)](#page-0-0)

#### <span id="page-23-2"></span><span id="page-23-1"></span><span id="page-23-0"></span>Description

tibble() constructs a data frame. It is used like [base::data.frame\(\)](#page-0-0), but with a couple notable differences:

- The returned data frame has the class [tbl\\_df](#page-21-2), in addition to data.frame. This allows socalled "tibbles" to exhibit some special behaviour, such as [enhanced printing.](#page-10-2) Tibbles are fully described in [tbl\\_df](#page-21-2).
- tibble() is much lazier than [base::data.frame\(\)](#page-0-0) in terms of transforming the user's input.
	- Character vectors are not coerced to factor.
	- List-columns are expressly anticipated and do not require special tricks.
	- Column names are not modified.
	- Inner names in columns are left unchanged.
- tibble() builds columns sequentially. When defining a column, you can refer to columns created earlier in the call. Only columns of length one are recycled.
- If a column evaluates to a data frame or tibble, it is nested or spliced. If it evaluates to a matrix or a array, it remains a matrix or array, respectively. See examples.

tibble\_row() constructs a data frame that is guaranteed to occupy one row. Vector columns are required to have size one, non-vector columns are wrapped in a list.

#### Usage

```
tibble(
  ...,
  rows = NULL.
  .name_repair = c("check_unique", "unique", "universal", "minimal")
)
tibble_row(
  ...,
  .name_repair = c("check_unique", "unique", "universal", "minimal")
)
```
#### Arguments

... <[dynamic-dots](#page-0-0)> A set of name-value pairs. These arguments are processed with  $rlang::quos()$  and support unquote via [!!](#page-0-0) and unquote-splice via [!!!](#page-0-0). Use := to create columns that start with a dot.

> Arguments are evaluated sequentially. You can refer to previously created elements directly or using the [.data](#page-0-0) pronoun. To refer explicitly to objects in the calling environment, use [!!](#page-0-0) or [.env,](#page-0-0) e.g. !!.data or .env\$.data for the special case of an object named .data.

<span id="page-24-0"></span>![](_page_24_Picture_217.jpeg)

# Value

A tibble, which is a colloquial term for an object of class [tbl\\_df](#page-21-2). A [tbl\\_df](#page-21-2) object is also a data frame, i.e. it has class data.frame.

# See Also

Use [as\\_tibble\(\)](#page-5-1) to turn an existing object into a tibble. Use enframe() to convert a named vector into a tibble. Name repair is detailed in [vctrs::vec\\_as\\_names\(\)](#page-0-0). See [quasiquotation](#page-0-0) for more details on tidy dots semantics, i.e. exactly how the ... argument is processed.

```
# Unnamed arguments are named with their expression:
a \le -1:5tibble(a, a * 2)
# Scalars (vectors of length one) are recycled:
tibble(a, b = a * 2, c = 1)
# Columns are available in subsequent expressions:
tibble(x = runif(10), y = x * 2)
# tibble() never coerces its inputs,
str(tibble(letters))
str(tible(x = list(diag(1), diag(2))))# or munges column names (unless requested),
tibble(a + b' = 1:5)
# but it forces you to take charge of names, if they need repair:
try(tible(x = 1, x = 2))tibble(x = 1, x = 2, \dots)tibble(x = 1, x = 2, \dotsname_repair = "minimal")
## By default, non-syntactic names are allowed,
```

```
df <- tibble('a 1' = 1, 'a 2' = 2)
## because you can still index by name:
df[["a 1"]]
df$`a 1`
with(df, `a 1`)
## Syntactic names are easier to work with, though, and you can request them:
df \le tibble('a 1' = 1, 'a 2' = 2, .name_repair = "universal")
df$a.1
## You can specify your own name repair function:
tibble(x = 1, x = 2, \dots) . name_repair = make.unique)
fix_names <- function(x) gsub("\\s+", "_", x)
tibble('year 1' = 1, 'year 2' = 2, .name_repair = fix_names)
## purrr-style anonymous functions and constants
## are also supported
tibble(x = 1, x = 2, .name_repair = \sim make.names(., unique = TRUE))
tibble(x = 1, x = 2, .name_repair = \sim c("a", "b"))
# Tibbles can contain columns that are tibbles or matrices
# if the number of rows is compatible. Unnamed tibbled are
# spliced, i.e. the inner columns are inserted into the
# tibble under construction.
tibble(
  a = 1:3,
 tibble(
   b = 4:6,
   c = 7:9),
  d = tibble(e = tibble(
      f = b)
  \mathcal{L}\mathcal{L}tibble(
  a = 1:3,
  b = diag(3),
 c = cor(trees),
  d = Titanic[1:3, , , ]
\mathcal{L}# Data can not contain tibbles or matrices with incompatible number of rows:
try(tible(a = 1:3, b = tible(c = 4:7)))# Use := to create columns with names that start with a dot:
tibble(.dotted := 3)
# This also works, but might break in the future:
```
tibble(.dotted = 3)

```
# You can unquote an expression:
x \le -3tibble(x = 1, y = x)tibble(x = 1, y = !!x)# You can splice-unquote a list of quosures and expressions:
tibble(!!!list(x = rlang::quo(1:10), y = quote(x * 2)))
# Use .data, .env and !! to refer explicitly to columns or outside objects
a \le -1tibble(a = 2, b = a)tibble(a = 2, b = .data$a)
tibble(a = 2, b = .env$a)
tibble(a = 2, b = !!a)try(tible(a = 2, b = .env$bogus))try(tible(a = 2, b = !:bogus))# Use tibble_row() to construct a one-row tibble:
tibble_row(a = 1, lm = lm(Height ~ Girth + Volume, data = trees))
```
<span id="page-26-1"></span>tibble\_options *Package options*

#### Description

Options that affect interactive display. See [pillar::pillar\\_options](#page-0-0) for options that affect display on the console, and [cli::num\\_ansi\\_colors\(\)](#page-0-0) for enabling and disabling colored output via ANSI sequences like [3m[38;5;246m[39m[23m.

#### Usage

tibble\_options

#### Details

These options can be set via [options\(\)](#page-0-0) and queried via [getOption\(\)](#page-0-0). For this, add a tibble. prefix (the package name and a dot) to the option name. Example: for an option foo, use options(tibble.foo = value) to set it and getOption("tibble.foo") to retrieve the current value. An option value of NULL means that the default is used.

### Options for the tibble package

• view\_max: Maximum number of rows shown by [view\(\)](#page-28-1) if the input is not a data frame, passed on to [head\(\)](#page-0-0). Default: 1000.

#### Examples

```
# Default setting:
getOption("tibble.view_max")
# Change for the duration of the session:
old <- options(tibble.view_max = 100)
# view() would show only 100 rows e.g. for a lazy data frame
# Change back to the original value:
options(old)
# Local scope:
local({
  rlang::local_options(tibble.view_max = 100)
  # view() would show only 100 rows e.g. for a lazy data frame
})
# view() would show the default 1000 rows e.g. for a lazy data frame
```
<span id="page-27-1"></span>

tribble *Row-wise tibble creation*

#### Description

Create [tibbles](#page-23-1) using an easier to read row-by-row layout. This is useful for small tables of data where readability is important. Please see [tibble-package](#page-1-1) for a general introduction.

#### Usage

tribble(...)

#### Arguments

... <[dynamic-dots](#page-0-0)> Arguments specifying the structure of a tibble. Variable names should be formulas, and may only appear before the data. These arguments are processed with [rlang::list2\(\)](#page-0-0) and support unquote via [!!](#page-0-0) and unquote-splice via [!!!](#page-0-0).

#### Value

A [tibble.](#page-23-1)

#### See Also

See [quasiquotation](#page-0-0) for more details on tidy dots semantics, i.e. exactly how the ... argument is processed.

<span id="page-27-0"></span>

<span id="page-28-0"></span>view 29

# Examples

```
tribble(
  ~colA, ~colB,
  "a", 1,"b", 2,
  ^{\prime\prime} c^{\prime\prime}, 3
\overline{\phantom{a}}# tribble will create a list column if the value in any cell is
# not a scalar
tribble(
  \simx, \simy,
  "a", 1:3,
  "b", 4:6
\mathcal{L}# Use dplyr::mutate(dplyr::across(...)) to assign an explicit type
tribble(
  -a, -b, -c,1, "2000-01-01", "1.5"
) %>%
  dplyr::mutate(
    dplyr::across(a, as.integer),
    dplyr::across(b, as.Date)
  )
```
<span id="page-28-1"></span>view *View an object*

# Description

#### [Experimental]

Calls [utils::View\(\)](#page-0-0) on the input and returns it, invisibly. If the input is not a data frame, it is processed using a variant of as.data.frame(head(x, n)). A message is printed if the number of rows exceeds n. This function has no effect in no[ninteractive](#page-0-0) sessions.

# Usage

 $view(x, title = NULL, ..., n = NULL)$ 

#### Arguments

![](_page_28_Picture_176.jpeg)

# Details

The RStudio IDE overrides utils::View(), this is picked up correctly.

# <span id="page-30-0"></span>Index

∗ addition add\_column, [4](#page-3-0) add\_row, [5](#page-4-0) ∗ datasets tibble\_options, [27](#page-26-0) ∗ vector classes char, [9](#page-8-0) num, [16](#page-15-0) .data, *[14](#page-13-0)*, *[24](#page-23-0)* .env, *[14](#page-13-0)*, *[24](#page-23-0)* .onLoad(), *[8](#page-7-0)* [.tbl\_df *(*subsetting*)*, [20](#page-19-0) [<-.tbl\_df *(*subsetting*)*, [20](#page-19-0) [[.tbl\_df *(*subsetting*)*, [20](#page-19-0) [[<-.tbl\_df *(*subsetting*)*, [20](#page-19-0) \$.tbl\_df *(*subsetting*)*, [20](#page-19-0) \$<-.tbl\_df *(*subsetting*)*, [20](#page-19-0) abbreviate(), *[9](#page-8-0)* add\_case *(*add\_row*)*, [5](#page-4-0) add\_column, [4,](#page-3-0) *[5](#page-4-0)* add\_row, *[4](#page-3-0)*, [5](#page-4-0) as.data.frame(), *[21](#page-20-0)* as\_tibble, [6](#page-5-0) as\_tibble(), *[3](#page-2-0)*, *[16](#page-15-0)*, *[23](#page-22-0)*, *[25](#page-24-0)* as\_tibble\_col *(*as\_tibble*)*, [6](#page-5-0) as\_tibble\_row *(*as\_tibble*)*, [6](#page-5-0) base::as.data.frame(), *[6](#page-5-0)* base::data.frame(), *[6](#page-5-0)*, *[24](#page-23-0)* base::list(), *[14](#page-13-0)*

char, [9,](#page-8-0) *[18](#page-17-0)* char(), *[11](#page-10-0)* cli::num\_ansi\_colors(), *[27](#page-26-0)* column\_to\_rownames *(*rownames*)*, [19](#page-18-0)

data.frame, *[3](#page-2-0)*, *[6](#page-5-0)*, *[23](#page-22-0)* deframe *(*enframe*)*, [10](#page-9-0)

enframe, [10](#page-9-0)

enframe(), *[3](#page-2-0)*, *[8](#page-7-0)* enhanced printing, *[24](#page-23-0)* format.tbl *(*formatting*)*, [11](#page-10-0) format.tbl\_df *(*formatting*)*, [11](#page-10-0) formatting, [11,](#page-10-0) *[23](#page-22-0)* frame\_matrix, [13](#page-12-0) getOption(), *[27](#page-26-0)* glimpse(), *[3](#page-2-0)*, *[23](#page-22-0)* has\_rownames *(*rownames*)*, [19](#page-18-0) head(), *[27](#page-26-0)* interactive, *[29](#page-28-0)* is\_tibble, [14](#page-13-0) lst, [14](#page-13-0) matrix, *[6](#page-5-0)*, *[13](#page-12-0)* name, *[21](#page-20-0)* new\_tibble, [15](#page-14-0) num, *[9](#page-8-0)*, [16](#page-15-0) num(), *[11](#page-10-0)* option, *[9](#page-8-0)*, *[12](#page-11-0)*, *[17](#page-16-0)*, *[29](#page-28-0)* options(), *[27](#page-26-0)* pillar::pillar\_options, *[11](#page-10-0)*, *[27](#page-26-0)* poly, *[6](#page-5-0)* print.tbl *(*formatting*)*, [11](#page-10-0) print.tbl(), *[3](#page-2-0)*, *[23](#page-22-0)* print.tbl\_df *(*formatting*)*, [11](#page-10-0) quasiquotation, *[13](#page-12-0)*, *[25](#page-24-0)*, *[28](#page-27-0)* regular data frames, *[20](#page-19-0)* remove\_rownames *(*rownames*)*, [19](#page-18-0) rlang::as\_function(), *[4](#page-3-0)*, *[7](#page-6-0)*, *[25](#page-24-0)* rlang::list2(), *[13,](#page-12-0) [14](#page-13-0)*, *[28](#page-27-0)* rlang::quos(), *[14](#page-13-0)*, *[24](#page-23-0)*

32 INDEX

```
rowid_to_column
(rownames
)
, 19
681923
rownames_to_column
(rownames
)
, 19
sd()
, 17
set_char_opts
(char
)
,
9
set_num_opts
(num
)
, 16
subsetting
, 20
, 23
table
,
6
362425
tbl_df
(tbl_df-class
)
, 22
tbl_df-class
, 22
tbl_format_setup()
, 12
tibble
, 11
, 24
, 28
tibble()
,
3
–
6
,
8
, 14
, 16
, 23
tibble-package
,
2
, 28
327
tibble_row
(tibble
)
, 24
tibble_row()
,
5
tribble
, 28
tribble()
,
3
,
5
, 13
, 23
ts
,
6
utils::View()
, 29
validate_tibble
(new_tibble
)
, 15
var()
, 17
vctrs::df_list()
, 16
vctrs::new_data_frame()
, 15
, 16
vctrs::vec_as_names()
,
4
,
8
, 23
, 25
vctrs::vec_recycle()
, 23
vctrs::vec_size()
, 16
, 23
vec_slice()
, 21
view
, 29
view()
, 27
```